## **Runtime System - 3**

- **Classes to implement frames in Tiger** (Appel, Ch 6)
	- **package Frame**
	- **package SPIM (like MIPS)**
	- **package Temp**
		- **Labels and temporaries**
- **Separating machine dependent details from machine independent details**
- **SPIM calling conventions and register usage**

#### **Layers of Abstraction**

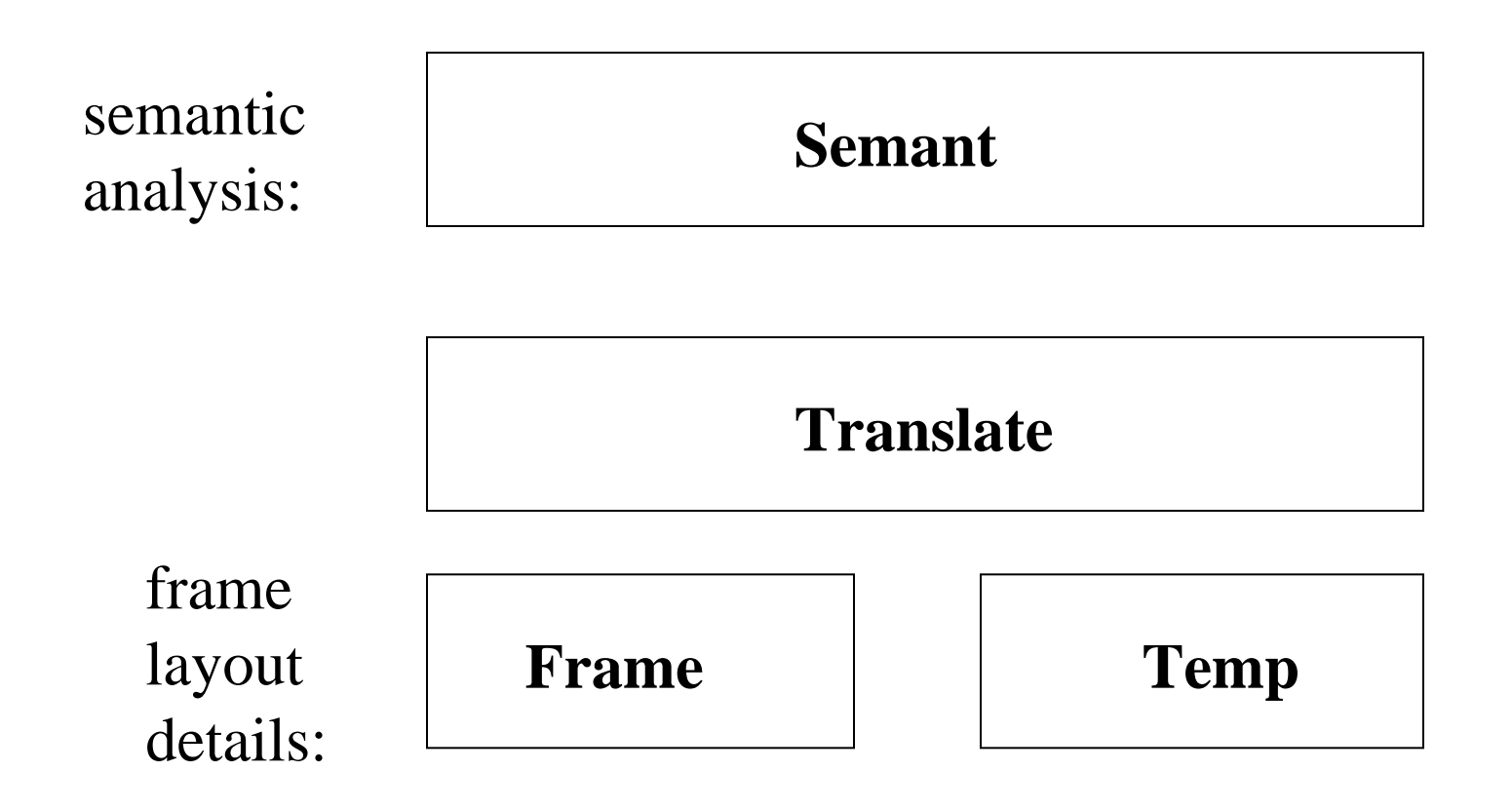

#### **package Frame**

• **Holds information about formal parameters and local variables in machine independent manner**

**public abstract class Access{…} public abstract class AccessList{…head; …tail;…} public abstract class Frame{ abstract public Frame newFrame(Label** *name***, Util.BoolList formals); public Label** *name***; public AccessList formals; abstract public Access allocLocal(boolean escape);**

#### **Make a New Frame**

**Assume f is function of 2 parameters the first of which escapes (i.e., it has a memory address). To create its frame in Main.Main:**

**Frame.Frame frame = new Mips.Frame(…);**

**frame.newFrame(g, new BoolList(***true***,**

**newBoolList(***false***, null)))**

*name of function and list describing its arguments*

#### **Frame objects contain**

- **Locations of all formals**
- **Instructions to implement "view shift"**
- **Number of locals allocated so far**
- *label* **at which the function's machine code will begin**

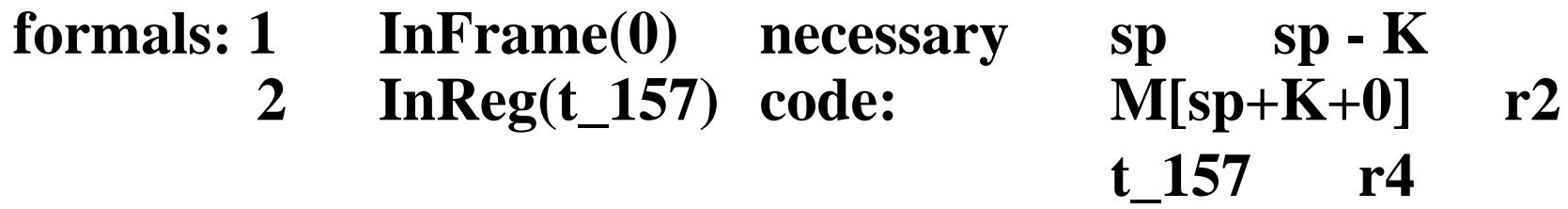

### **Allocating New Locals**

- **New locals allocated in a frame by call to** *allocLocal(true)*
	- **Value of boolean variable tells if register or frame storage to be used**
	- **Could be used for** *lets* **in a function**
		- *let var v:= 6* **Will allocate 2 local vars in frame** *in print(v); end;* **here, unless optimizer sees** *let var v := 7* **opportunity to merge space.** *in print(v); end;*

# **Escaping Variables**

- **A variable that is passed by reference, has its address taken or is accessed from a nested function**
- **Can't tell this property about variables at their declarations**
- **Requires an independent analysis with an environment much like type checking; examine** *escaping* **uses**

# **package Temp**

- *Temp***'s are virtual registers**
	- **May not be enough registers available to store all temporaries in a register**
	- **Delay decision until later**
- *Label'***s are like labels in assembler, a location of a machine language instruction**
- **Classes** *Temp* **and** *Label* **in** *package Temp*
- **Packages** *Frame* **and** *Tem***p provide machine independent views of variables**

### **SPIM**

- **A simulator that executes MIPS programs**
- **Target machine for our Ocelot compiler project**
- **Memory model** – **Text - program code** – **Data** • **Static (globals)** • **Dynamic (heap)** – **Stack (runtime stack)**

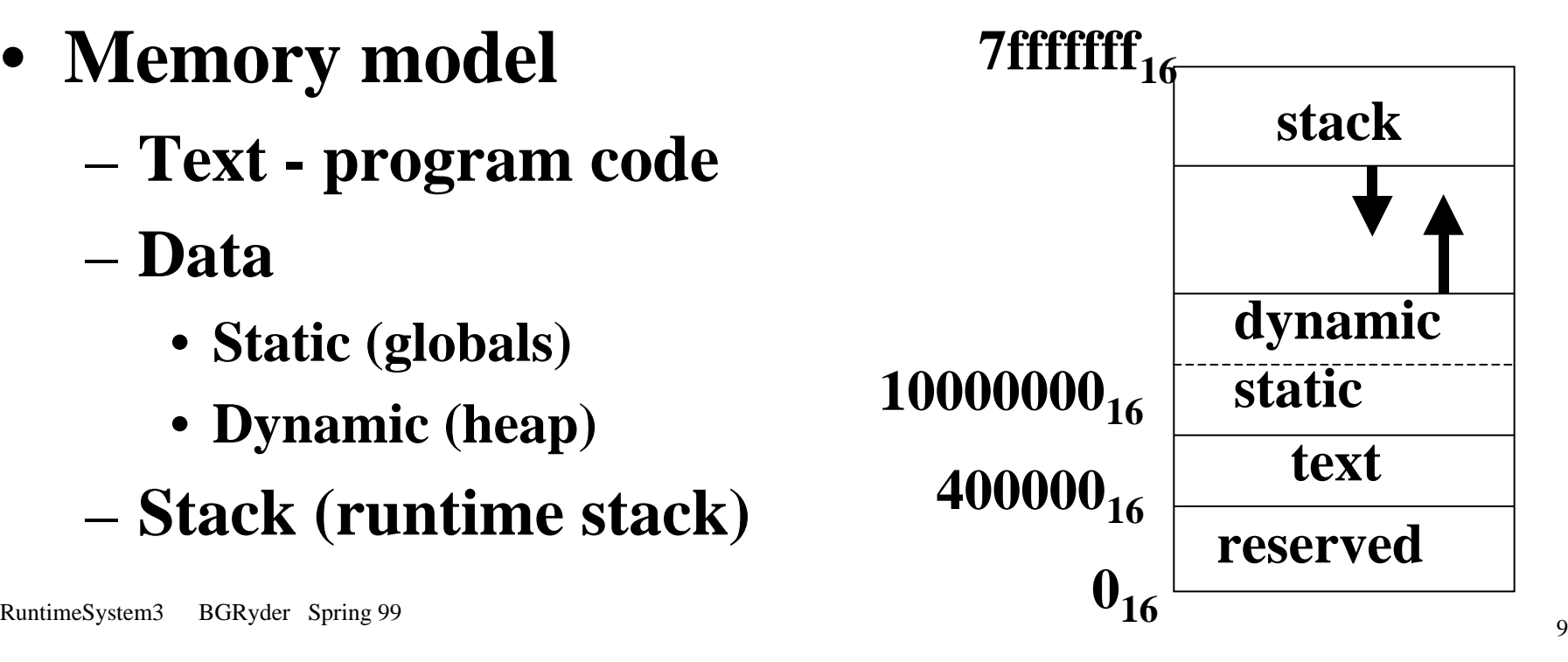

#### **SPIM Calling Conventions**

- **MIPS CPU has 32 general purpose registers numbered 0-31**
	- **Register \$0 always contains the value 0**
	- **Registers \$at, \$k0, \$k1 are reserved, cannot be used by users**
	- **Registers \$a0-\$a3 used to pass first 4 arguments to routines**
	- **Registers \$v0, \$v1 are used to return values from functions**

## **SPIM Calling Conventions**

- **Registers \$t0-\$t9 are caller-save registers used to used to hold temporaries not preserved across calls**
- **Registers \$s0-\$s7 are callee-save registers, used to hold long-lived values across calls**
- **Register \$gp is used to point to middle of 64K block of memory in the static data segment**
- **Register \$sp is stack pointer, which points to first free location in stack; \$fp is frame pointer; jai instruction writes \$ra, the return address from a procedure call**

#### **MIPS Register Usage**

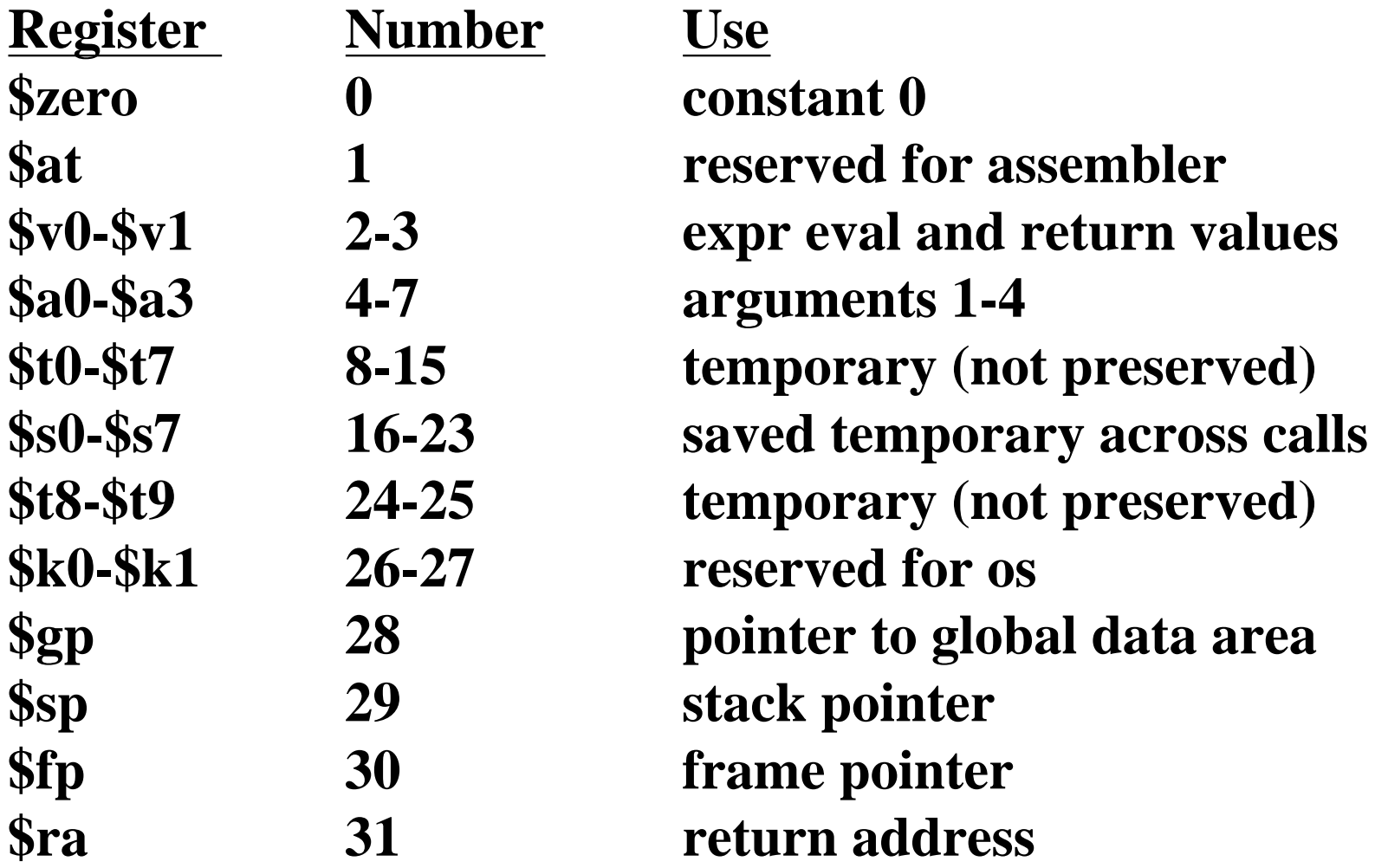

### **MIPS Calling Context Switch-1**

- **Caller on executing the call**
	- **Pass first 4 arguments in registers \$a0-\$a3; put rest of arguments at beginning of callee's frame**
	- **Save caller-save registers (\$a0-\$a3,\$t0-\$t9)**
	- **Execute** *jai* **which jumps to callee's first instruction and saves return address in \$ra**

### **MIPS Calling Context Switch-2**

- **Callee, before it starts running**
	- **Allocate memory for frame (subtract frame size from stack pointer)**
	- **Save callee-save registers in frame (\$s0-\$s7, \$fp, and \$ra if callee makes a call)**
	- **Establish frame pointer in \$fp by adding stack frame's size minus 4 to \$sp**

### **MIPS Calling Context Switch-3**

- **Before returning to the caller, the callee**
	- **Places return value in \$v0**
	- **Restores all callee-save registers**
	- **Pops stack frame by adding the frame size to \$sp**
	- **Return by jumping to address in \$ra**

#### **MIPS Frame**

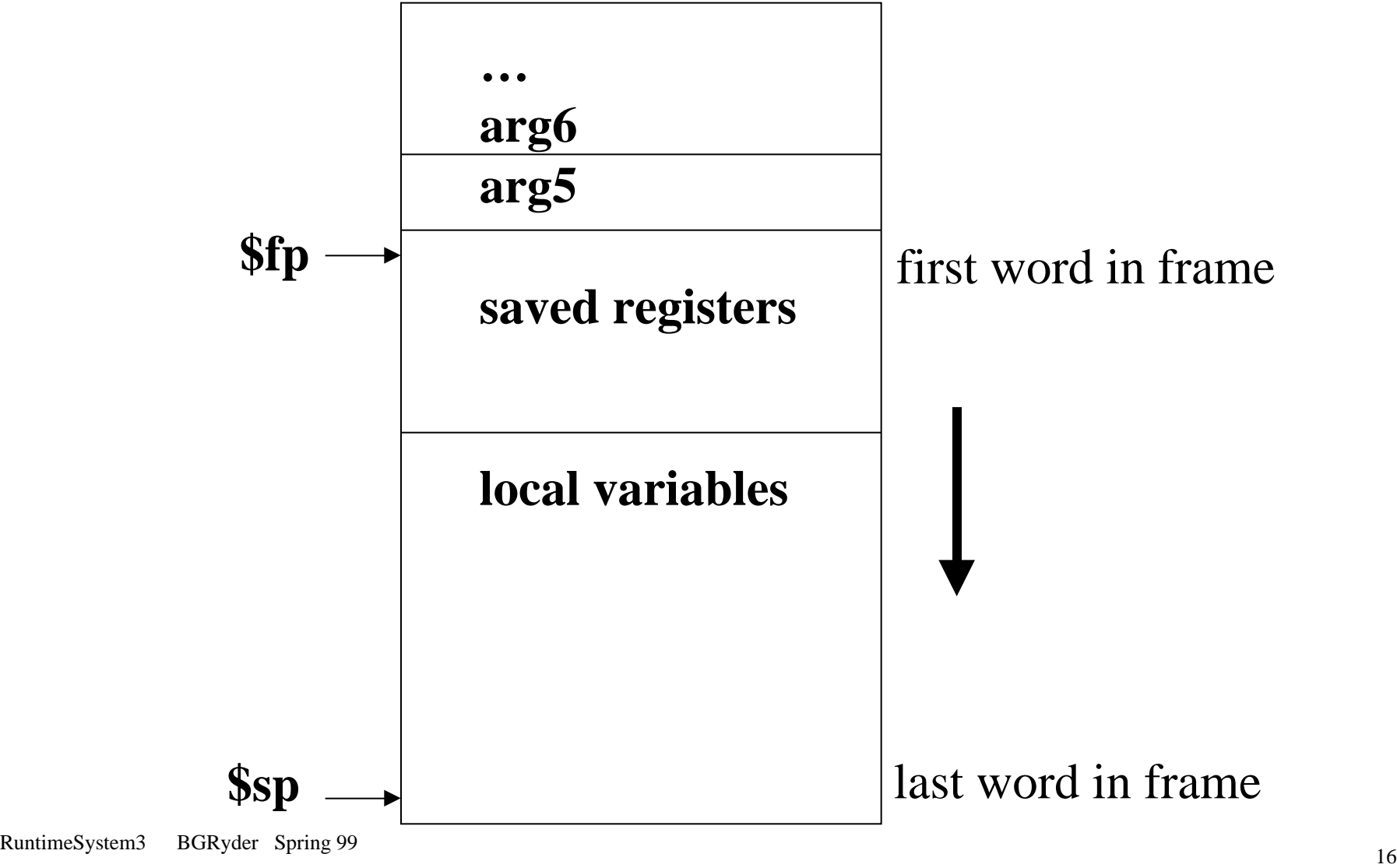

#### **Factorial Example** (SPIM manual, p A-26ff))

```
C code for computing 10! :
main(){
  printf("the factorial of 10 is %d\n",fact(10));
}
int fact (int n){
  if (n < 1) return(1);
  else return (n*fact(n-1));
}
```
#### *Minimum frame size=24 bytes. Prologue code from main:*

**.text**

**.globl main**

**main:**

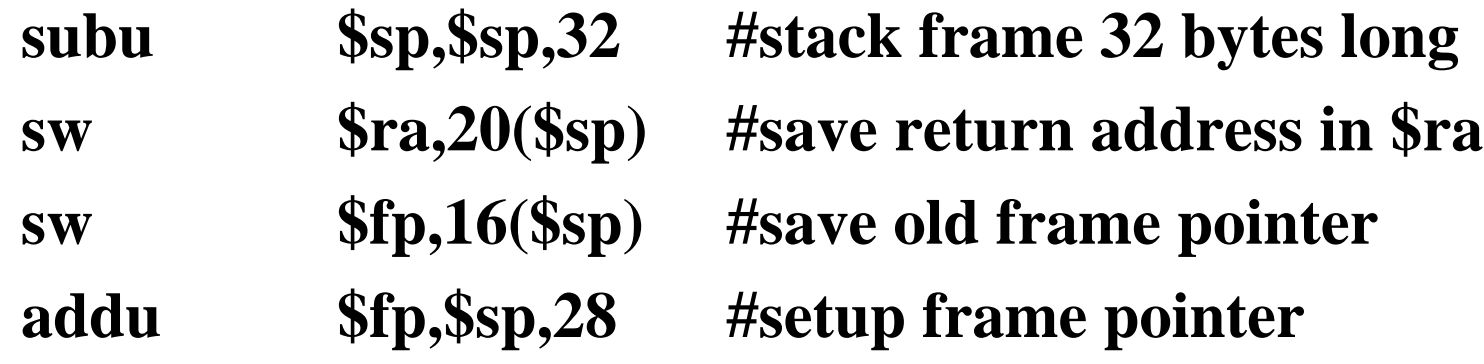

*main calls factorial routine, passing it a single argument 10. after factorial returns, main calls library print routine printf and passes it both a format string and the result from factorial.*

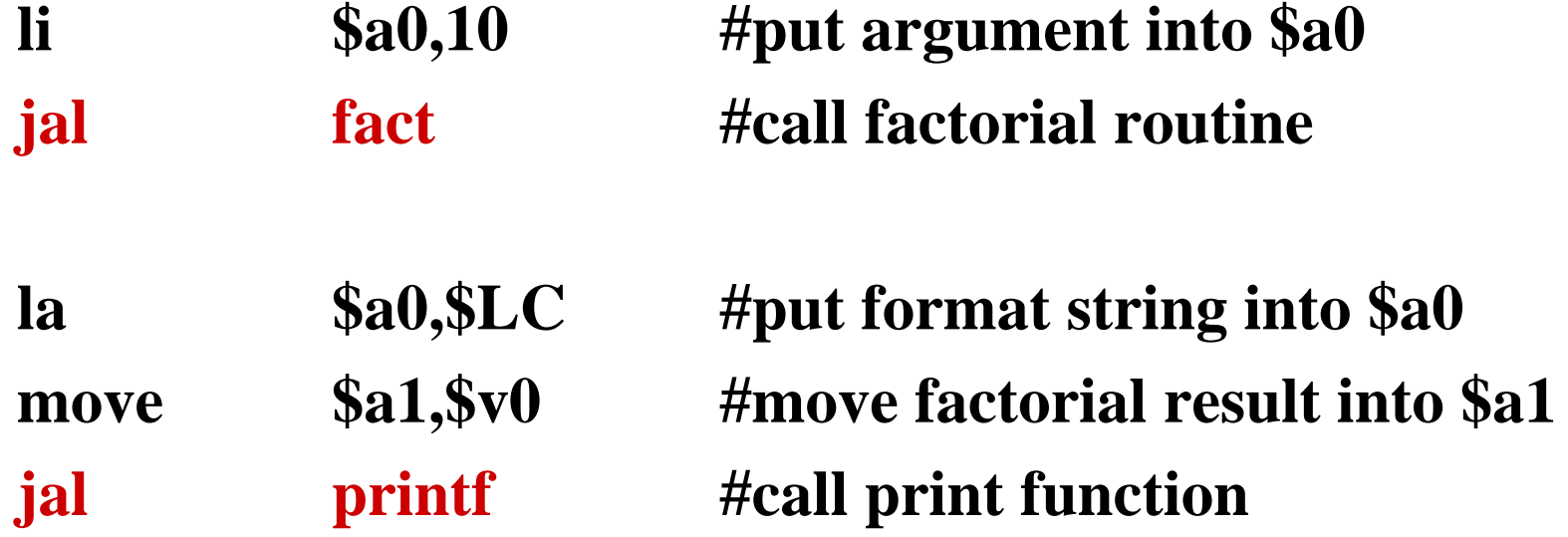

*main's epilogue restores saved registers, pop its stack frame and return.*

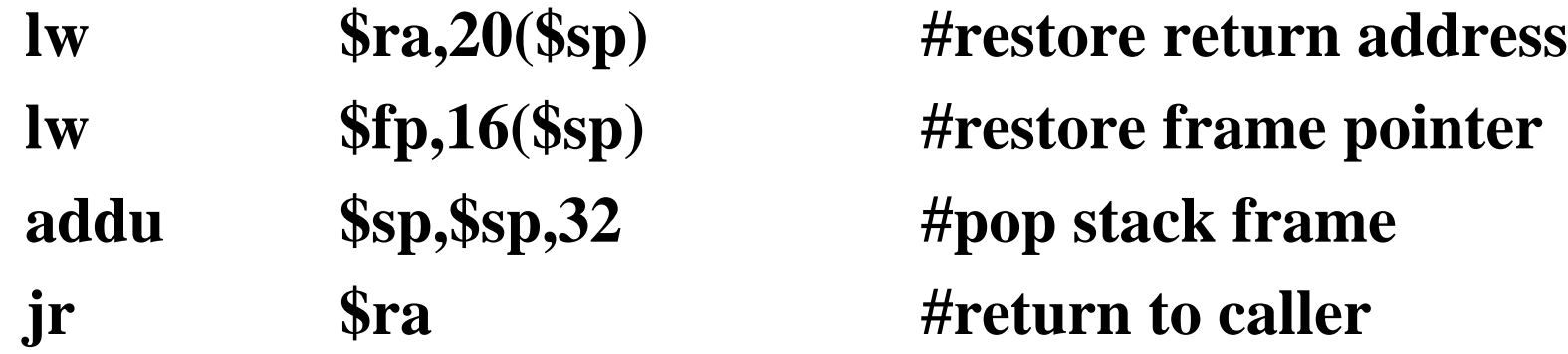

#### **.rdata**

#### **\$LC:**

**.ascii "The factorial of 10 is %d\n\000"**

*factorial routine structured similarly to main. factorial prologue:*

**.text**

**fact:**

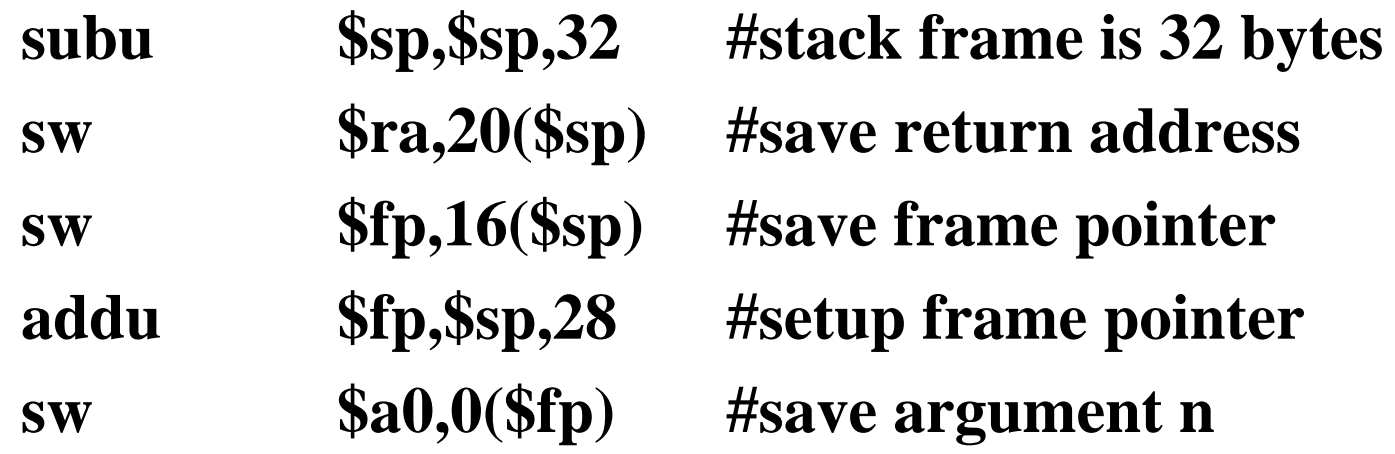

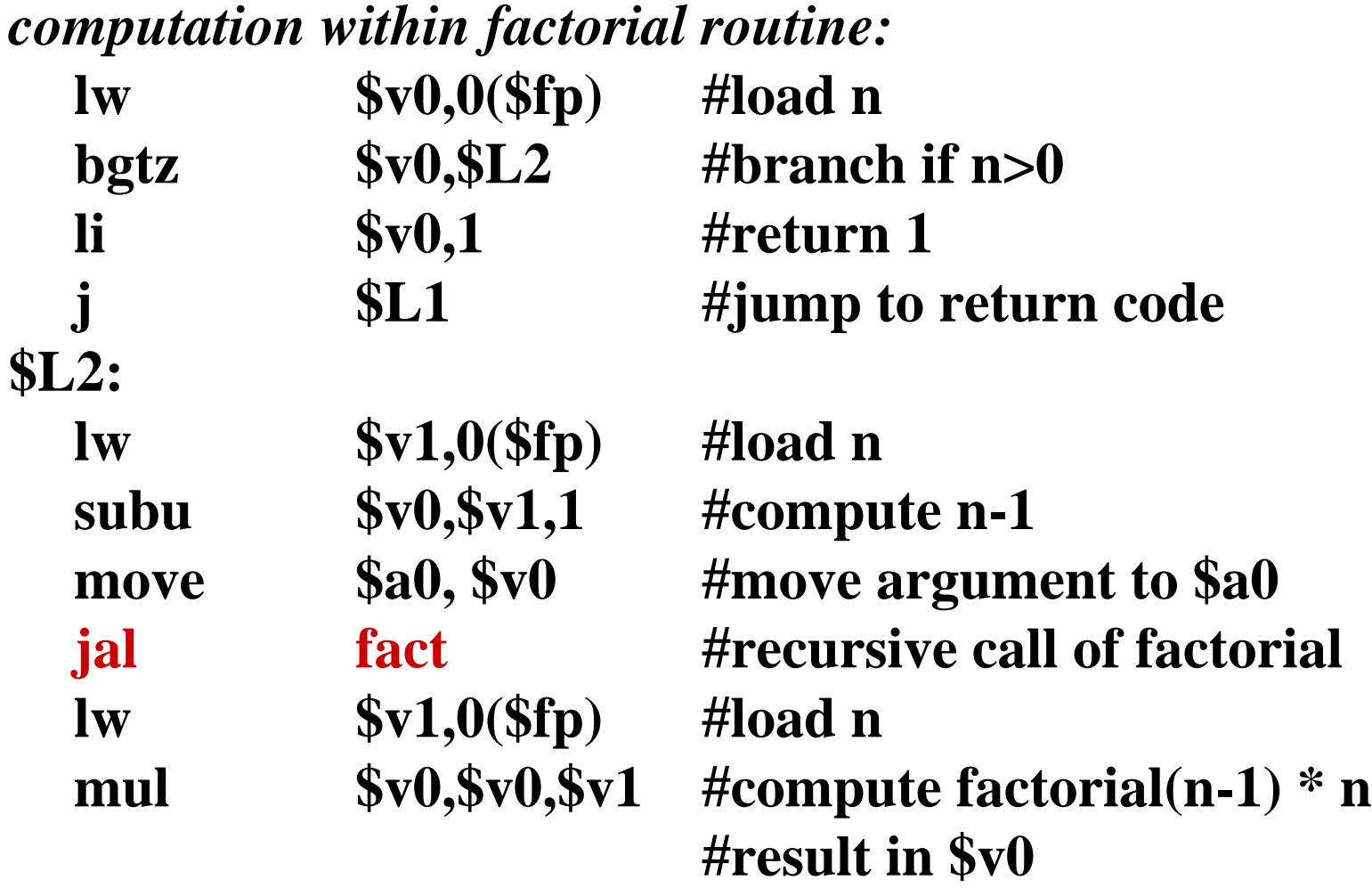

#### *factorial routine epilogue:*

**\$L1:**

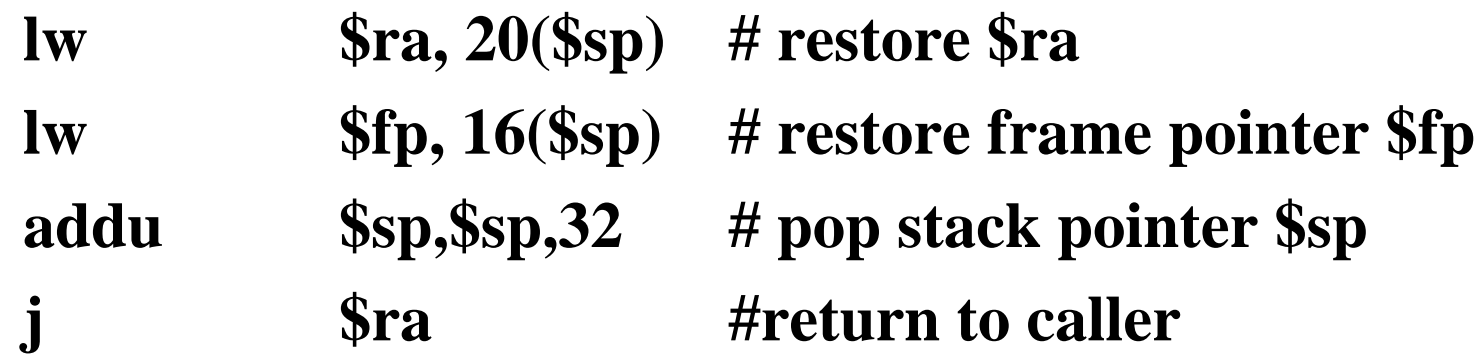